### HTTP: Hypertext transfer protocol

### • **What happens when you click on a URL?**

• **client sends request:**

**(blank line)**

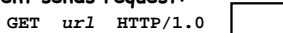

# • **server returns**

**header info (blank line)**

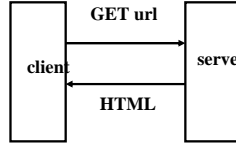

#### **HTML**

- since server returns the text, it can be created as needed
- can contain encoded material of many different types (MIME)
- **URL format**

*service://hostname/filename?other\_stuff*

#### *filename?other\_stuff* **part can encode**

- data values from client (forms)
- request to run a program on server (cgi-bin)

# Embellishments

- **basic design just returns text to be displayed**
- **helpers or plug-ins to display non-text content** – pictures (GIF, JPEG), sound, video, …
- **forms filled in by user**
	- client encodes form information in URL or on stdout
	- server interprets it from environment or stdin usually with cgi-bin program
		- can be written in anything: Perl, PHP, shell, C, Java, ...

#### • **HTTP is stateless**

- server doesn't save anything from one request to next
- need a way to remember information on the client cookies
- **active content: download code to run on client**
	- Javascript and other interpreters
	- Java applets
- plug-ins
- ActiveX

## Forms and CGI-bin programs

#### • **"common gateway interface"**

- standard way to ask the server to run a program
- using information provided by the client
- usually via a form
- **if target file on server is executable program,** – e.g., in /cgi-bin directory
	-
- **and if it has right permissions, etc.,**
- **server runs it to produce HTML to send to client** – using the contents of the form as input
- **CGI programs can be written in any language** – Perl, PHP, C, shell, ASP, JSP, …
- **CGI facility: campuscgi.princeton.edu**
	- anyone can run CGI scripts
	- restrictions on what scripts can access and what they can do

## HTML form hello.html

### **<html> <body> <FORM ACTION= "http://campuscgi.princeton.edu/~bwk/hello1.cgi" METHOD=GET> <INPUT TYPE="submit" value="hello1: shell script, plain text"> </FORM> <FORM ACTION= "http://campuscgi.princeton.edu/~bwk/hello2.cgi" METHOD=GET> <INPUT TYPE="submit" value="hello2: shell script, html"> </FORM> </body> </html>**

### Simple echo scripts hello[12].cgi

• **Plain text… (hello1.cgi)**

**#!/bin/sh echo "Content-type: Text/plain" echo echo Hello, world.**

### • **HTML … (hello2.cgi)**

**#!/bin/sh echo 'Content-Type: text/html**

**<html> <title> Hello2 </title> <body bgcolor=cyan> <h1> Hello, world </h1>'**

**echo "<h2> It's `date` </h2>"**

• **These have no user input or parameters**

• **though content can change (as in hello2)**

### Dynamically created content

- **using Perl (hello3.cgi)**
- **`…` executes command, returns result as string**
- **<<str … str quotes contents,** 
	- with interpolation of \$var, `…`, etc.
	- terminating str has to be on a line by itself
	- "here document" in Bourne shell terminology

**#!/usr/princeton/bin/perl**

**\$date = `/bin/date`; print <<END; Content-Type: text/html**

```
<html>
<title> Hello3 </title>
<body bgcolor=yellow>
<h1> Hello, world </h1>
```
**<h2> It's \$date </h2> END**

HTML forms: data from users **(surv0.html)**

```
<html>
<title> COS 333 Survey </title>
<body> <h2> COS 333 Survey </h2>
<form METHOD=GET ACTION=
   "http://campuscgi.princeton.edu/~bwk/surv0.cgi">
<br> Name: <input type=text name=Name size=40>
<br> Class: <input type=radio name=Class value=06> '06
<br> Class: <input type=radio name=Class value=07> '07
<P> CS courses:
<input type=checkbox name=c126> 126
<input type=checkbox name=c217> 217
<P> Experience?
<textarea name=exper rows=3 cols=40 wrap>
</textarea>
<P>
<input type=submit> <input type=reset>
</form>
Thanks.
</body></html>
```
# Retrieving info from forms (server side)

- **HTTP server passes info to your cgi program in environment variables**
- **form data available in environment variable QUERY\_STRING (GET) or on stdin (POST)**
- **campuscgi.princeton.edu/~bwk/surv0.cgi :**

```
foreach $i (sort keys %ENV) {
        $env .= "<br> $i $ENV{$i}";
}
print <<END;
Content-Type: text/html
<html>
<body bgcolor=white>
<h3>
query = $ENV{"QUERY_STRING"}
<p>
env = $env
</h3>
END
```
### URL encoding of form data

- **how form data gets from client to server**
	- http://hostname/restofpotentiallyverylongline
	- everything after hostname interpreted by server
	- usually /program?encoded\_arguments
- **if form uses GET, encoded in URL format in QUERY\_STRING environment variable**
- **if form uses POST, encoded in URL format on stdin (CONTENT\_LENGTH bytes)**
- **URL format:**
	- keywords in keyword lists separated by +
	- parameters sent as name=value&name=value
	- funny characters encoded as %NN (hex)
	- you have to parse the string; it's a mess

**# surv0a.html, surv0a.cgi read(STDIN, \$q, \$ENV{CONTENT\_LENGTH}); print <<END; Content-Type: text/html**

**<html> <body> query = \$q END**

### Defensive programming

**char postString[1024];**

**contentLength =** 

**atoi(getenv("CONTENT\_LENGTH")); cin.read(postString,contentLength);**

**from a C++ book (4th edition, 2003)**

### • **program defensively**

**"Always validate all your inputs -- the world outside your function should be treated as hostile and bent upon your destruction."**

**Howard & LeBlanc, Writing Secure Code, p 80**

Extracting URL data by brute force

```
• surv1.cgi:
  my %params;
  read(STDIN, $q, $ENV{CONTENT_LENGTH});
  parse($q);
  foreach $i (sort keys %params) {
           $s .= "$i = $params{$i}<br>\n";
  }
  print <<END;
  Content-Type: text/html
  <html>
  <body bgcolor=white>
  <h3>
  query = $q
  <p>
  params = $s
  END
```
**(continued on next page)**

Brute force, part 2

```
sub parse {
   my $temp = "@_";
   my @pairs = split('&', $temp);
   my($par, $val);
   foreach (@pairs) {
       ($par, $val) = split('=');
       $par = unescape($par);
       $val = unescape($val);
       if ($params{$par}) {
           $params{$par} .= "$;$val";
       } else {
           $params{$par} = $val;
       }
   }
}
sub unescape {
   my $temp = "@_";
    $temp =~ tr/+/ /; # translate + to space
    $temp =~ s/%([0-9a-fA-F]{2})/ 
                       pack("c",hex($1))/ge;
   return $temp;
}
```
## Perl CGI.pm package (surv2.cgi)

```
• parses URL data, generates HTML
use CGI;
$query = new CGI;
print $query->header;
print $query->start_html(-title=>'CS 333 
 Survey', -bgcolor=>'white');
print "<h1> CS 333 Survey </h1>\n";
print "<P>\n";
foreach $name ($query->param) {
       $value = $query->param($name);
        $s = $s . $name . " " . $value . "\n";
        print "<br> $name $value\n";
}
$s .= "Host " . $query->remote_host();
$s .= " " . $query->remote_addr();
print "<P> $s\n";
print $query->end_html();
open(MAIL, "|mail bwk");
print MAIL "$s\n";
close MAIL;
```
### PHP (www.php.com)

- **an alternative to Perl for Web pages**
- **sort of like Perl turned inside-out**
	- text sent by server
	- after PHP within it has been executed
- **hello.php:**

# **<html> <title> PHP hello</title> <body bgcolor=lightyellow> <h2> Hello from PHP </h2> <?php echo "It's " . date("F j, Y, g:i a"); echo "<P>"; ?> </body>**

**</html>**

# PHP version of survey (survey.php)

```
<html>
<title>COS 333 Survey</title>
<h4> COS 333 Survey</h4>
 <?php
echo "ENV====\n";
 foreach ($_ENV as $key => $value) {
echo "<br> $key = $value\n";
}<br>echo "POST=====\n";
 echo "POST=====\n";<br>
$s = "";<br>
foreach ($_POST as $key => $value) {<br>
echo "<br/>show show = $value\n";<br>
$s .= "$key = $value\n";<br>
}
echo "SERVER======\n";
 foreach ($_SERVER as $key => $value) {
echo "<br> $key = $value\n";
}
?>
<P>
<?php $b = mail("bwk", "survey reply", $s);
 echo "mail status = $b\n";
echo "mail message = [$s]\n";
?>
</body>
```
**</html>**

# Why scripting languages?

- **very expressive**
- **efficient enough**
- **extensible (usually)**
- **portable**
- **reliable**
- **good for glue, prototyping,**
- **sometimes good for production**
- **see Ousterhout's scripting paper on web page**